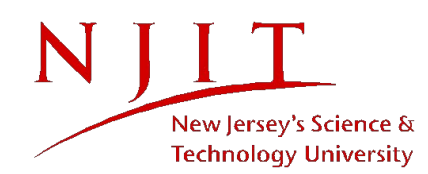

## **Academic Computing Services**

Software Installation Request

(Please use one request form per software installation)

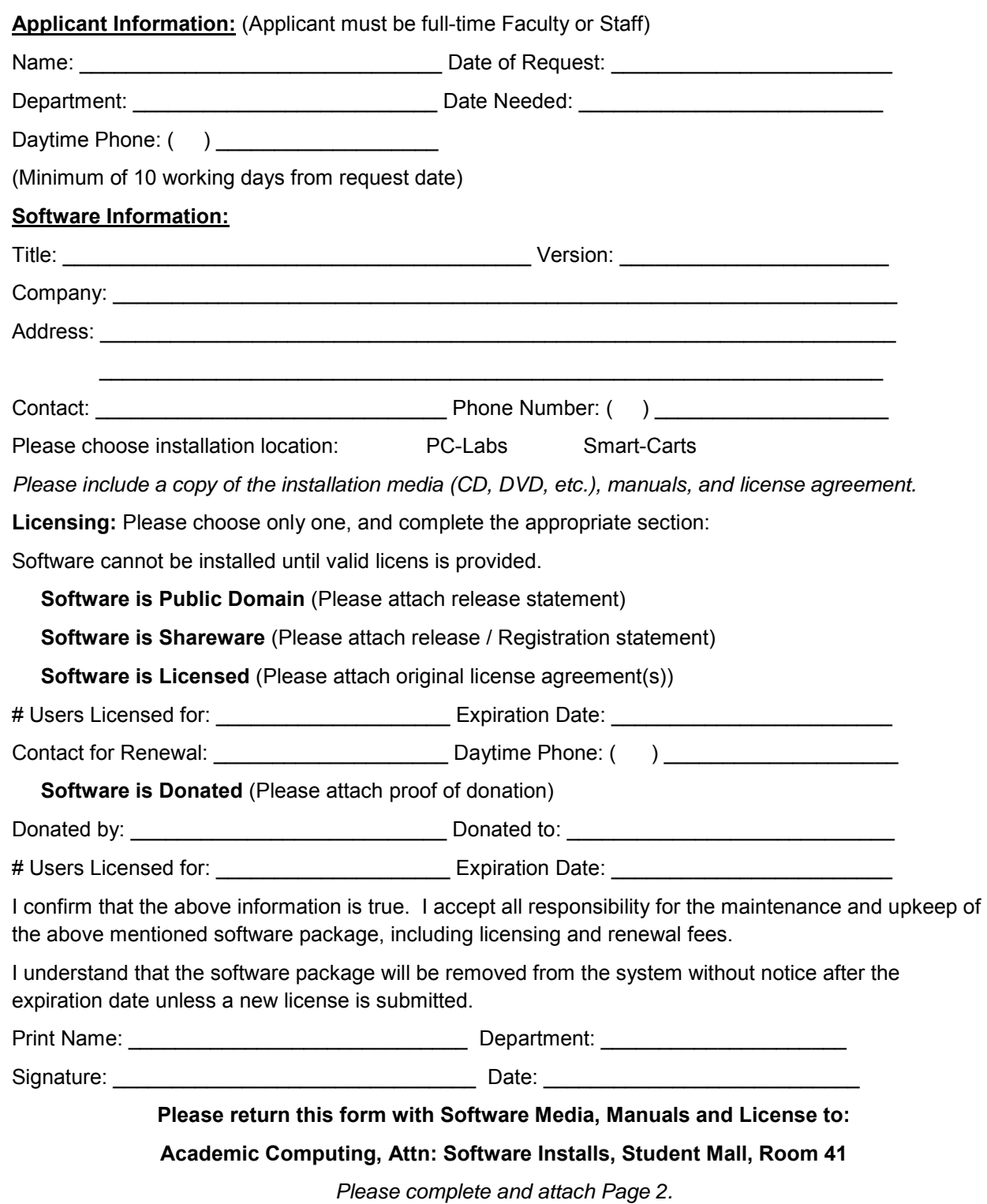

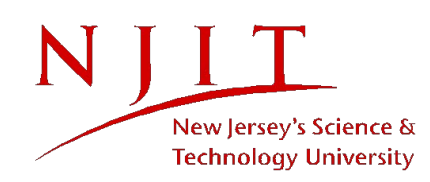

## **Academic Computing Services**

Software Installation Request

(Please use one request form per software installation)

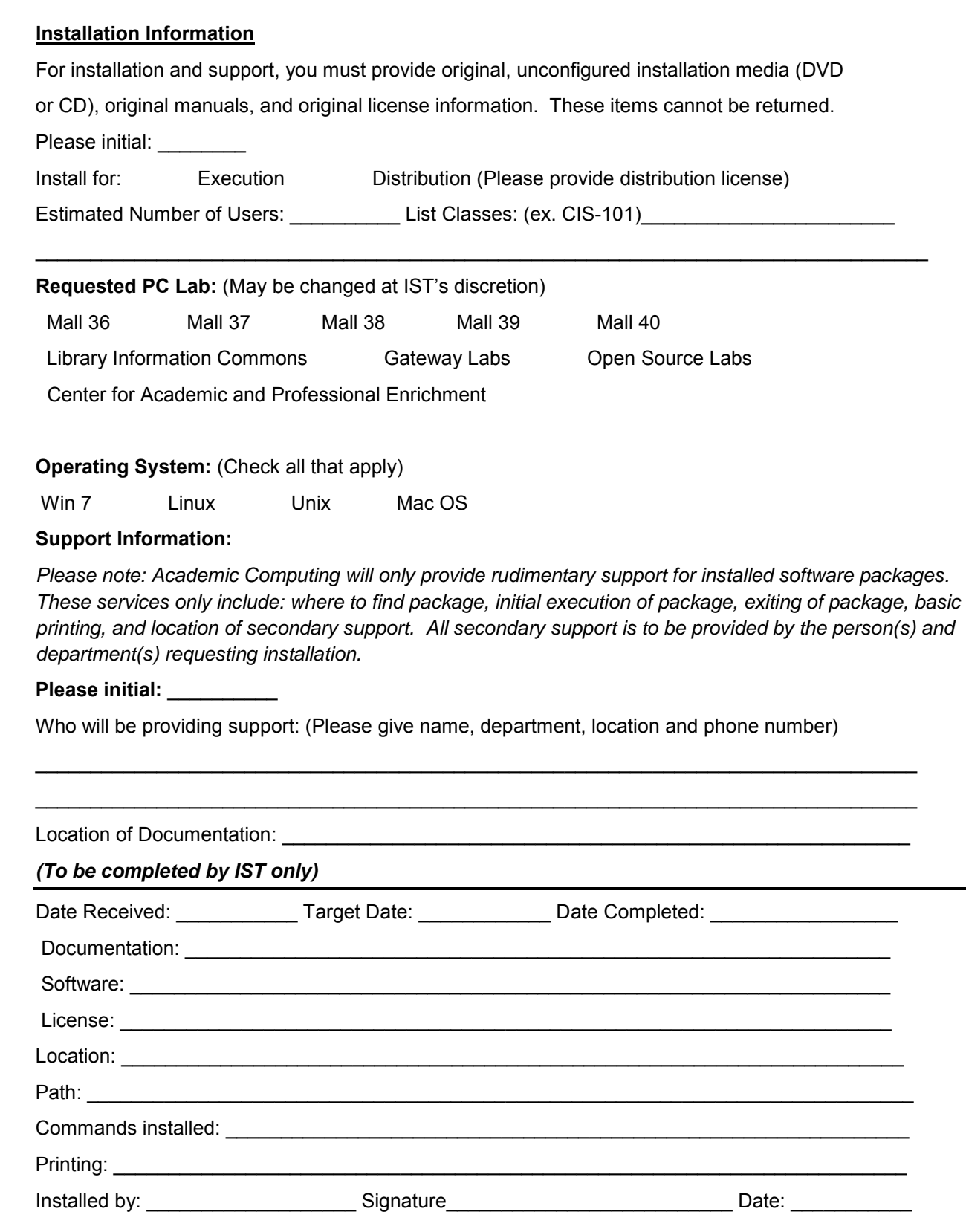